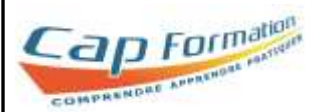

# *Excel Avancé / Expert*

Validée par le PCIE – ICDL (certification éligible au CPF) Enregistrée au registre spécifique – RS137

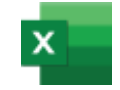

## **Objectifs**

Se perfectionner aux fonctions de calcul, générer des tableaux de synthèse avec les tableaux croisés dynamiques, optimiser la présentation de graphiques et gérer des bases de données sous Excel.

**Public visé** : Tout public désirant maîtriser les fonctions avancées d'un tableur : Salarié, entreprise, demandeur d'emploi, indépendant, etc…

## **Pré requis :**

Il est recommandé d'avoir une bonne connaissance des fondamentaux d'Excel.

## **Modalités d'admission :**

Tests de positionnement et entretien individuel.

**Délai d'accès :** environ quinze jours entre la demande du bénéficiaire et le début de la prestation – Cette durée peut varier selon le financeur de l'action – Nous consulter.

**Durée de l'action :** 35 heures modulables suivant les besoins.

**Rythme et Horaires** : journée de 7h.

**Intervenants :** Formateurs expérimentés et ayant une solide expérience professionnelle dans leur domaine de compétences.

**Financement** : C.P.F. O.P.C.O.

**Lieu de la formation :** 89 avenue Notre Dame de Santé 84200 CARPENTRAS

*Locaux accessibles aux personnes en situation de handicap Nous contacter pour tout aménagement nécessaire*

## **Moyens et méthodes pédagogiques :**

- Alternance d'apports théoriques et de mises en application
- Pédagogie différenciée et individualisée
- Remise d'un support de cours numérique et/ou papier à chaque participant
- Un ordinateur avec connexion Internet par stagiaire
- Le formateur peut adapter les séances aux cas pratiques de votre entreprise

#### **- Contenus de la formation**

A partir d'un mode opératoire et de l'assistance d'un formateur, le stagiaire découvre en toute autonomie et à son rythme l'utilisation de fonctions avancées du tableur Excel :

#### **Maîtrise des formules et calculs avancés sous Excel :**

- o Utiliser et maîtriser les fonctions statistiques : MOYENNE, MAX, NB.vide, NBval, etc.
- o Utiliser les formules conditionnelles : SI, OU… et en gérer l'imbrication
- o Utiliser les fonctions avancées : RECHERCHEV…
- o Maîtriser l'utilisation de la valeur absolue \$ et mixte
- o Maîtriser les fonctions de calculs sur les dates et les heures
- o Comprendre les erreurs : #NOM?, #DIV/0, #VALEUR, etc.
- o Concaténer le contenu de plusieurs cellules
- o Protéger les données

### **Maîtrise des filtres et de la gestion des grands tableaux :**

- o Créer, trier et filtrer une liste de données
- o Appliquer un filtre avancé sur Excel
- o Lier des données entre plusieurs feuilles de calculs
- o Utiliser les sous-totaux
- o Gérer une liste avec un formulaire
- o Utiliser les affichages "avec saut de page" et "mise en page"
- o Gérer l'affichage de la feuille : fractionner, figer et masquer
- o Utiliser la validation des données
- o Créer un formulaire
- o Cumuler des données avec la fonction "Consolider"
- o Découvrir les mises en forme conditionnelles élaborées

## **Maîtrise de la construction d'un graphique**

- o Choisir un type de graphique.
- o Créer, mettre en forme et personnaliser un graphique
- o Concevoir des graphiques spécifiques.
- o Intégrer des courbes Sparkline

## **Création et utilisation des tableaux croisés dynamiques**

- o Créer un tableau croisé dynamique à l'aide de l'assistant
- o Structurer, trier, grouper les données des tableaux croisés dynamiques
- o Créer un graphique à partir d'un tableau croisé dynamique

## **Suivi, évaluation et examen**

- Feuille d'émargement matin et après midi
- Suivi et accompagnement par un formateur référent
- Évaluations en cours de formation et examen blanc
- Validation de la certification ICDL / PCIE.

**Renseignements et inscriptions : Nathalie CROUZET – Directrice :** 04 90 60 32 72 – [contact@cap-formation.com](mailto:contact@cap-formation.com)

**CAP FORMATION 89 Avenue Notre Dame de Santé 84200 CARPENTRAS Tél : 04.90.60.32.72** [contact@cap-formation.com](mailto:contact@cap-formation.com) - www.cap-formation.com Siret : 33237704300051 - Code APE : 8559A  **N° de déclaration d'existence : 93840072284 --** Mise à jour : 06/10/2021

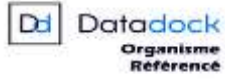

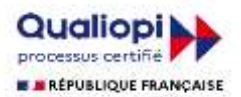